調べ方案内(パスファインダー) No.43

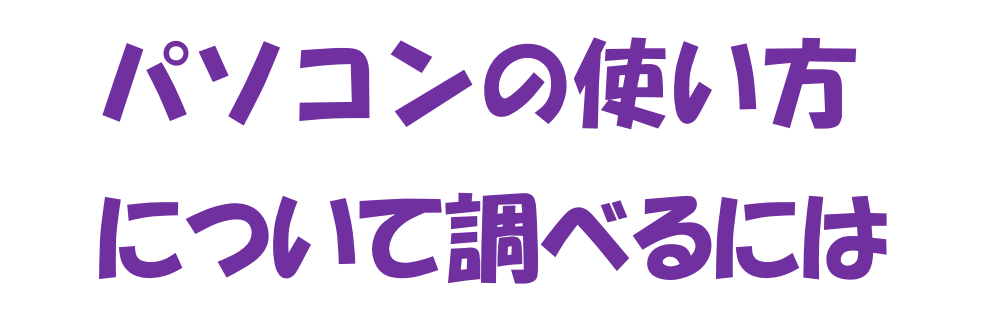

#### 2019.8 作成

パソコンやスマートフォンが普及する一方で,これら に苦手意識をお持ちの方もいらっしゃるようです。 この調べ方案内では,パソコンや SNS(ソーシャルネ ットワークサービス)を使ってみたいというときに役 立つ資料をご紹介します。

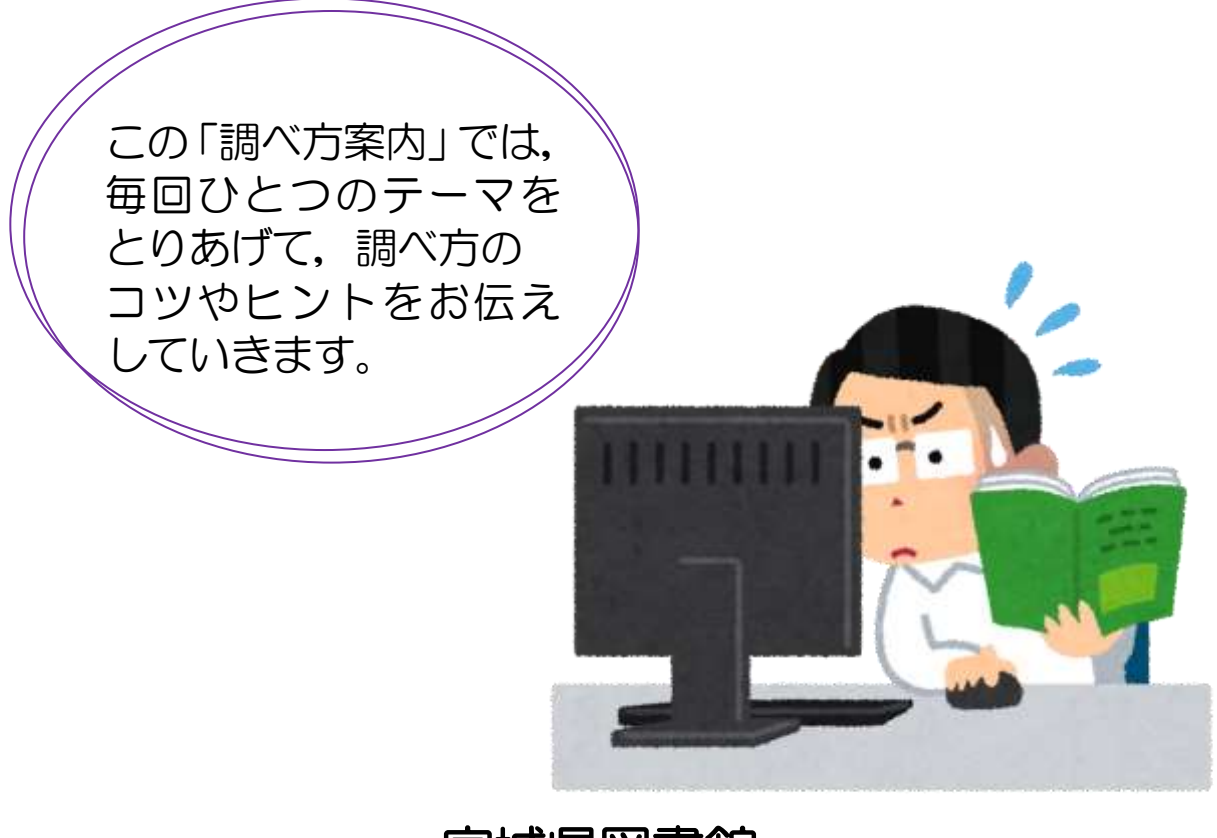

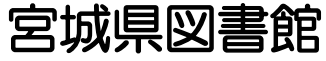

〒981-3205 宮城県仙台市泉区紫山 1-1-1 電話:022-377-8441 FAX:022-377-8484 URL <http://www.library.pref.miyagi.jp/>

### 1 キーワードは何でしょう?

資料を検索する時に、手がかりとなるキーワードです。「パソコン△使い方」 以外の言葉もイメージして組み合わせると、効果的な検索ができます。

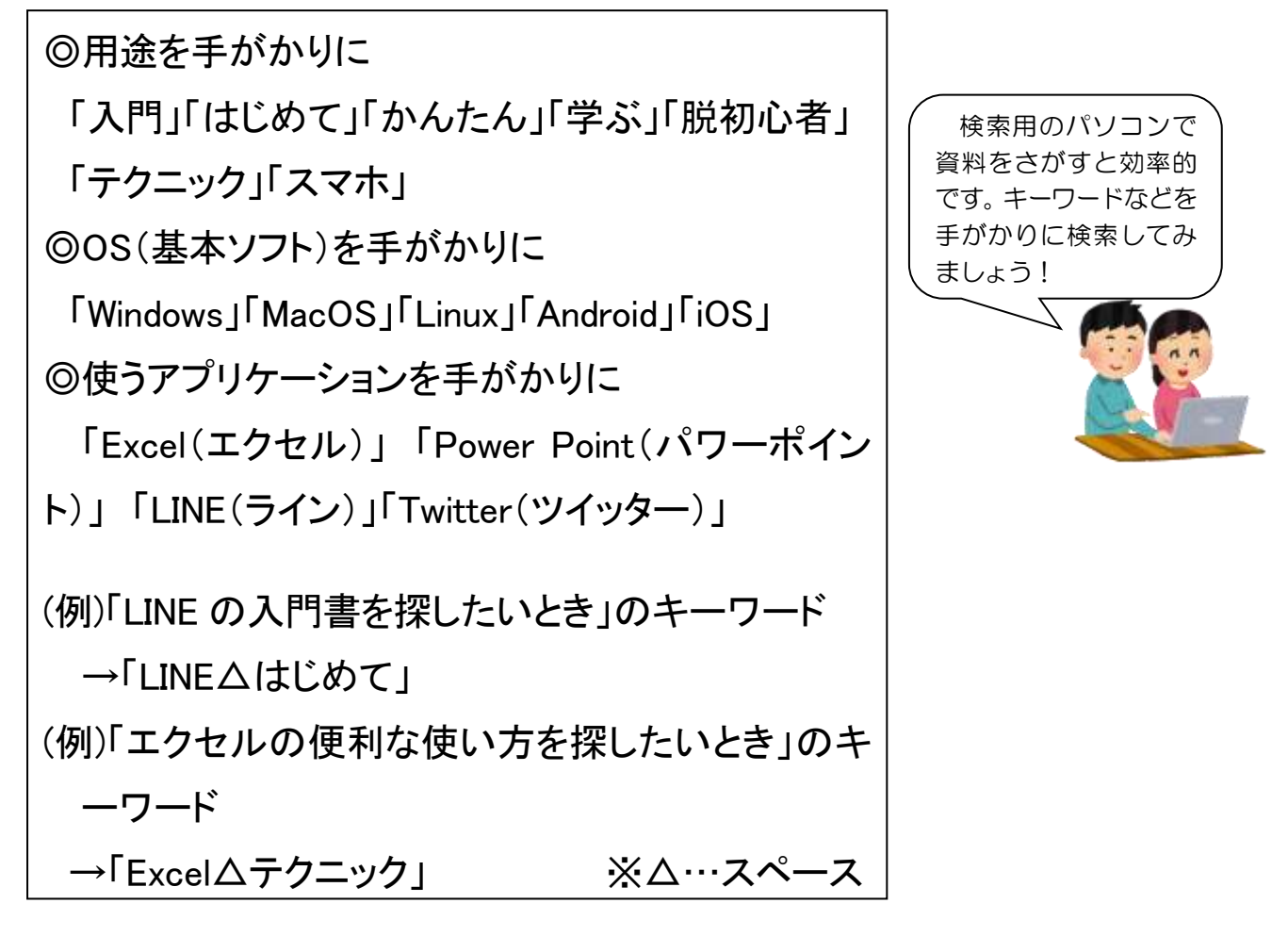

### 2 図書を探しにいきましょう

ポイント 本棚に行くと,同じ分野の図書がまとまって並んでいます。 図書の背ラベル(上段)は,その分野を数字で表しています。 رسي

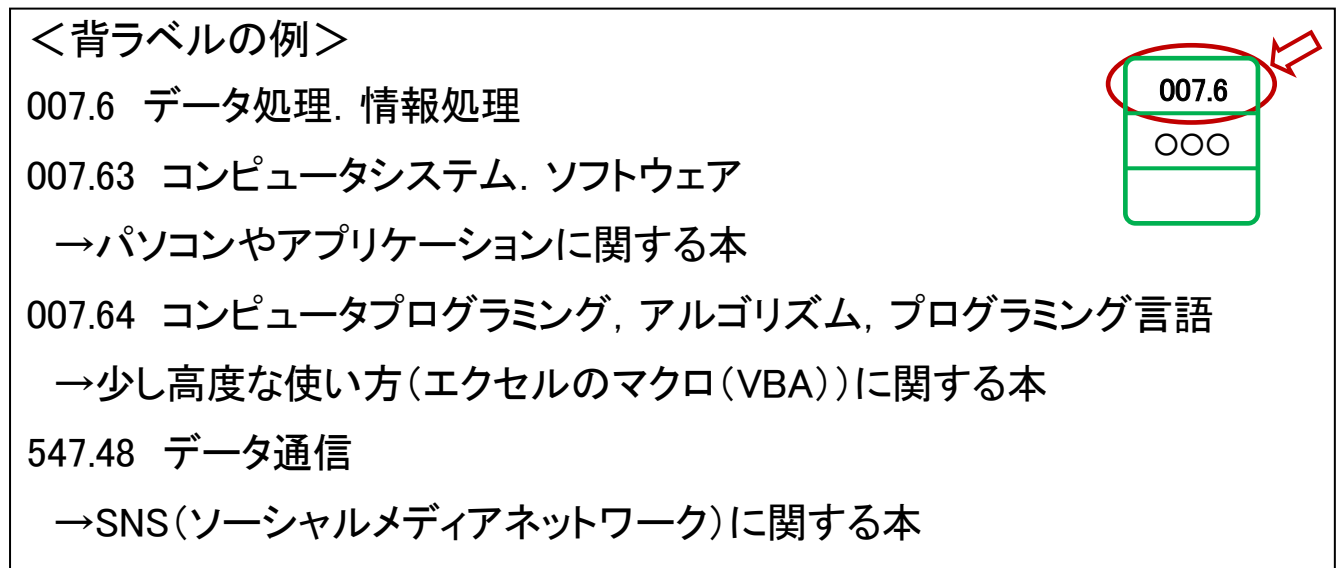

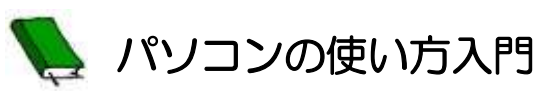

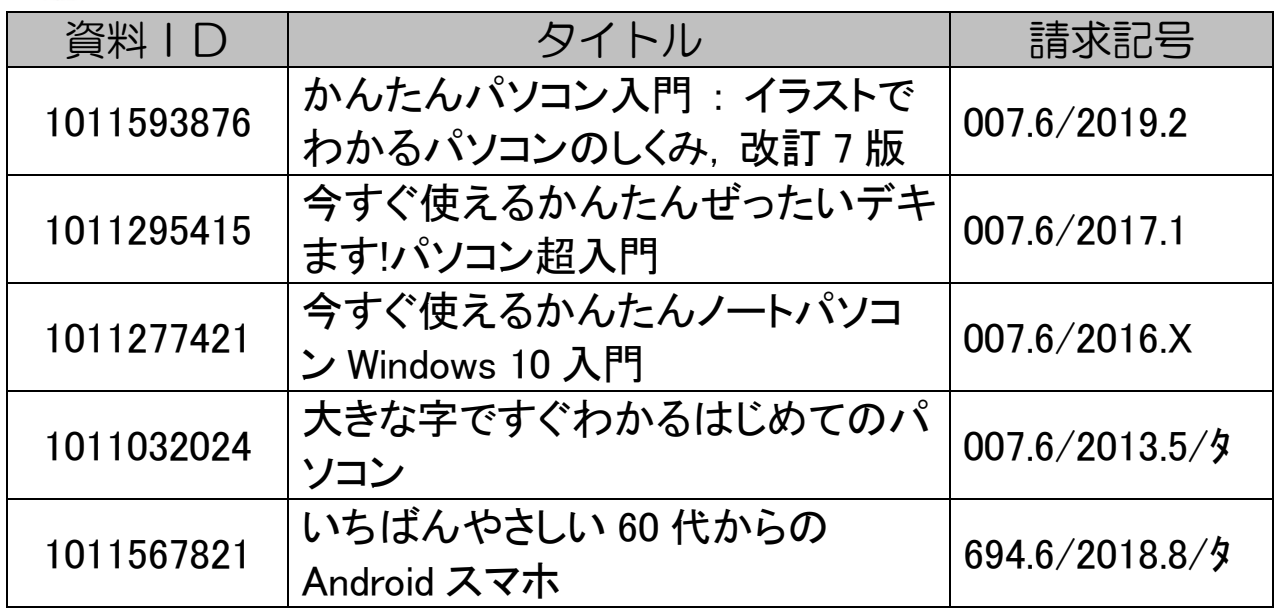

#### SNS やアプリケーションのテクニック

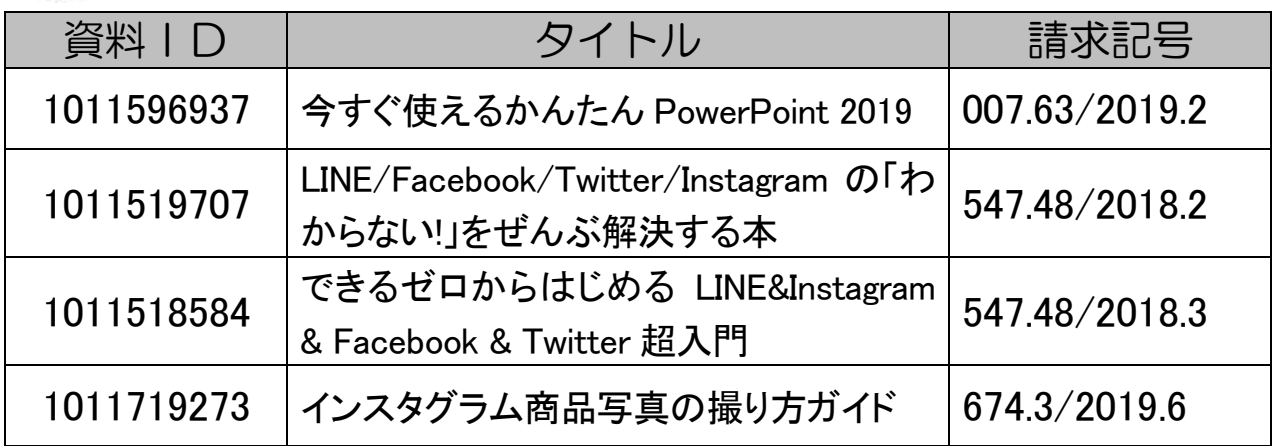

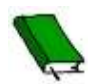

Ì

## キュメント 仕事に生かす!

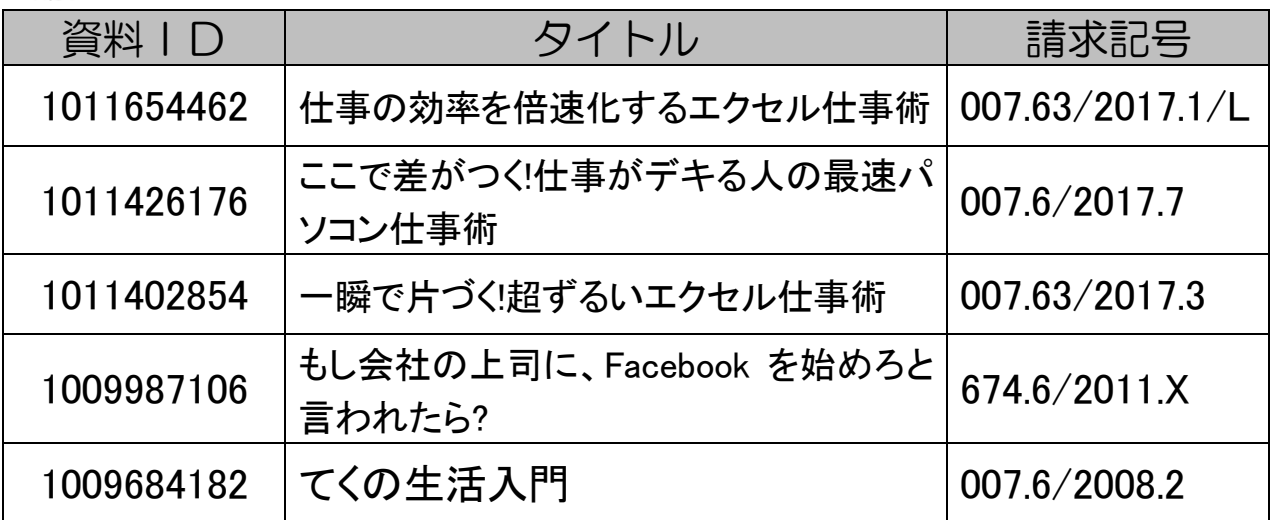

#### 3 インターネットでは

 パソコンやスマートフォン(スマホ)は,インターネットが使える便利な道具で す。わからない用語があれば検索エンジンで調べてみましょう。

◎検索エンジン インターネットの情報を検索するシステムを「検索エンジン」といいます。 下記はよく使われるものです。

「Yahoo!」<ヤフージャパン> https://www.yahoo.co.jp/

「Google」<グーグル> https://www.google.co.jp/ 「Bing」<マイクロソフト>

https://www.bing.com/

いずれの検索エンジンも,調べたい用語や調べたいことをキーワードにし て入力します。キーワードは,「1 キーワードは何でしょう?」も参考にして ください。

#### 4 当館に所蔵がない場合は

当館に所蔵がない図書でも,次のデータベースで検索することができます。 利用については,3階調査相談カウンターへご相談ください。

「宮城県内図書館総合目録」 <http://www.library.pref.miyagi.jp/dog/crs/> 県内公共図書館の蔵書検索ができます。

「国立国会図書館サーチ」 <http://iss.ndl.go.jp/> 国立国会図書館および全国の主な公共図書館の蔵書検索ができます。

# 5 困ったときは

資料が見つからない,使い方がわからないなど,困ったときは 各フロアのカウンターへどうぞ。いつでもお手伝いします。

<みやぎ資料室> 宮城県・旧仙台領に関すること <新聞・雑誌室> 新聞・雑誌・行政資料に関すること <子ども図書室> 子どもの本に関すること <音と映像のフロア> 録音・映像資料,楽譜に関すること <調査相談カウンター> 各種調べものに関すること

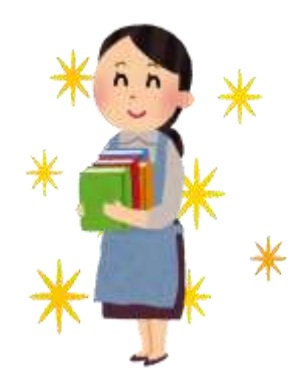